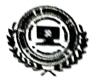

## AVANTHI INSTITUTE OF ENGINEERING AND TECHNOLOGY

(Approved by AICTE, Permanently Affiliated to JNT University Kakinada, ACCREDITED BY NAAC and Recognized under 2(f) & 12 (b) by UGC, New Delhi)

Tamaram, Makavarapalem, Narsipatnam (RD), Visakhapatnam-531113

7.2.1 BEST PRACTICES

Title of the practice: Promoting rural students to opt technical/ professional education.

Vision: To see more number of engineers from rural areas.

## Practice:

visiting surrounding schools, junior colleges in the vicinity of 75 Kms and addressing the X<sup>th</sup>, and Intermediate students and emphasising the importance of higher education in general and professional education in particular.

Being a rural based engineering college we have observed that, very few people from surrounding areas are coming forward to opt technical/ professional education after completion of Intermediate. Most of the students especially girls are quitting studies after Intermediate and becoming idle.

Observing this fact, we have started a campaign among the school and college students to continue education after Intermediate. Our faculty visit the school/college and explains the career options available for them after X<sup>th</sup> and Intermediate. They also educate them on different government schemes available for promoting higher education for the poor. Interested Students are guided to opt for courses / programs of their interest. This is enhancing the enrolment ratio for technical education from our surrounding areas.

## Title of the Practice : Yoga and Meditation Programmes

Vision : Yoga Asanas and Meditation Practice helps the students to lead a stress free environment

## Practice :

- > Educate the students about importance of Yoga and Meditation.
- > Sessions are conducted under the expert Yoga and Meditation Trainers.
- Identify slow learners and conduct special yoga sessions to improve remembrance skills.

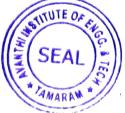

Principal

Avanthi Inditi Not Prog. & Technolog Tamaram, Makavarapalem Md. Visekhapatnam District., Pin. 53